## Zynaptiq UNVEIL V1.5.0-R2R \/\/TOP\\\\

unveil's algorithm isn't limited to processing reverb. actually, it processes any signal components that the human auditory system considers as being of little significance, which includes the parts that many engineers refer to as mud. as a result, unveil allows reducing the level of all the stuff that clouds your signal and masks the detail you work so hard to<br>capture, bringing the key features int recording. unveil is pretty effective at doing more than just reducing reverb. it's also relatively good at removing'mud' from recordings, and even at separating the reverb signal<br>from the direct recording, which could be across different dialogue takes, and you can use it to move background sounds into and out of focus, to better match camera perspective. unveil does much more than just bring<br>down the amount of reverb. it's incredibly easy frequency content, and you'll find your track suddenly sounds clearer and more refined. the results are remarkable, and not only does unveil's sound improve, but the effect is instant. since the reverb is all being process from a totally dry room to a room with excessive reverb.

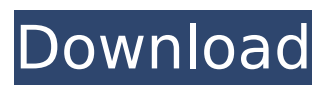

## **Zynaptiq UNVEIL V1.5.0-R2R**

in addition to the controls mentioned above, there are five other controls to contend with, and that's a lot to keep track of all at once. fortunately, you can adjust any of these with a little help. to begin, just hover the mouse over any of the controls on unveil's interface to reveal a window of tool tips. this window will tell you exactly what the relevant parameter does, and also provide some handy demonstrations of what the different settings do. then, just click the checkboxes to the left of the controls to select them for adjustment. once you've got your settings the way you like them, just click the apply button, and your settings will be in effect. like most other plugins from zynaptiq, unveil is not designed to give a perfect, natural, or even polished reverb. it's more like a sonic dimmer switch. unveil is an effective way to get a quick and dirty reverb sound for a particular clip without worrying about the mastering and mixing of a final track. it is a great tool for those of you with limited time, or for a client that needs a quick and dirty fix without the hassle of batch processing. it's not a substitute for a real reverb sound, but it can certainly enhance a limited and often times messy or unnatural recording. of course, if you are using the map and brush-based feature, the final result can be astounding. when unveil works, it can do some wonderful things. as a result of its unique technology, the plugin has the ability to unmute and even silence adjacent tracks and add reverb. with a few tweaks, even complex and problematic tracks can be rendered clean and usable. 5ec8ef588b

<https://superyacht.me/advert/sims-3-expansions-installer-zip-password-better/> <https://thecryptobee.com/crack-la-fifa-08-cdkey-best/> <https://eqsport.biz/type-3-2-font-editor-full-version-hot/> <https://susanpalmerwood.com/gsa-email-spider-link-full-crack/> [https://alexander-hennige.de/2022/11/22/zebra-designer-pro-serial-keygenl-\\_\\_full\\_\\_/](https://alexander-hennige.de/2022/11/22/zebra-designer-pro-serial-keygenl-__full__/) <https://parsiangroup.ca/2022/11/wondershare-video-editor-activation-key-full/> <https://klassenispil.dk/pillars-of-eternity-1-03-patch-hotfix-gog-download-for-computer-link/> <https://news.mtkenya.co.ke/advert/livro-feridos-em-nome-de-deus-pdf-download-hot/> <http://www.bayislistings.com/playbox-airbox-and-title-box-crack-installed-14/> <https://www.hhlacademy.com/advert/xstoryplayer-2-1-crack-patched/> <http://atmecargo.com/?p=24715> https://www.distributorbangunan.com/milorad-ulemek-legija-knjiga-legionar-pdf-\_hot\_-download/ <https://cambodiaonlinemarket.com/imagenomic-portraiture-mac-keygen-patched-photoshop/>

<https://www.markeritalia.com/2022/11/22/matlab-2010a-license-standalone-dat/> <https://shalamonduke.com/incubus-fantasy-1-5-0-rar-rar/> <https://newsafrica.world/2022/11/cakewalk-sonar-8-5-producer-keygen-generator-exclusive/> https://nightshow.pro/wp-content/uploads/2022/11/Ulead Video Studio 11 Serial Keys LINK.pdf <https://www.velocitynews.co.nz/advert/shimadzu-lab-solutions-software-18/> <http://www.bayislistings.com/dbx-phone-lock-tool-crack-full-ra-upd/> [https://roandsport.com/wp-](https://roandsport.com/wp-content/uploads/2022/11/AutoCAD_Map_3D_2019_64_Bit_Xforce_Keygen_WORK.pdf)

[content/uploads/2022/11/AutoCAD\\_Map\\_3D\\_2019\\_64\\_Bit\\_Xforce\\_Keygen\\_WORK.pdf](https://roandsport.com/wp-content/uploads/2022/11/AutoCAD_Map_3D_2019_64_Bit_Xforce_Keygen_WORK.pdf)